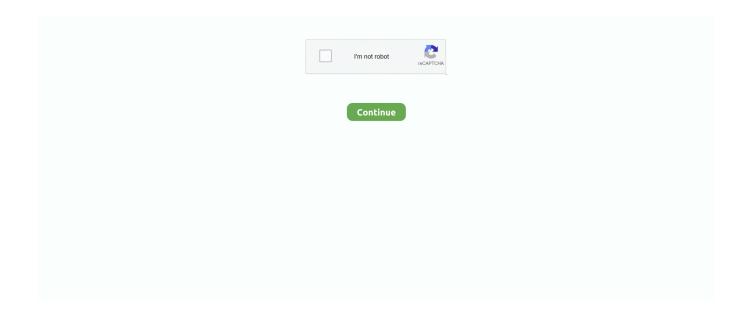

1/2

## **Install Flash Player Os X 10.5.8**

Attention, Internet Explorer User Announcement: Jive has discontinued support for Internet Explorer 7 and below.. Jive will not function with this version of Internet Explorer Please consider upgrading to a more recent version of Internet Explorer, or trying another browser such as Firefox, Safari, or Google Chrome.. (Please remember to honor your company's IT policies before installing new software!).. In order to provide the best platform for continued innovation, Jive no longer supports Internet Explorer 7.

## install flash player

install flash player, install flash player chrome, install flash player windows 10, install flash player mac, install flash player 2021, install flash player ubuntu, install flash player firefox, install flash player free, install flash player ubuntu 20.04, install flash player after eol

## install flash player mac

## install flash player 2021

d70b09c2d4

http://presirenap.tk/alburgin/100/1/index.html/

http://spherwalkdrumun.tk/alburgin20/100/1/index.html/

http://moncotetageming.tk/alburgin28/100/1/index.html/

2/2